### **MATERIEL**

1 plateau, 1 dé, 6 "camemberts", 300 cartes de questions-réponses, I boitier à cartes et <sup>36</sup> triangles marqueurs.

#### BUT DU JEU

Le gagnant est celui qui retourne le premier dans la case centrale et répond correctement à une question d'une carégorie choisie par les autres joueurs. Avant d'arriver à cette quesrion finale, le joueur doit aller dans chacun des Quartiers Généraux des 6 catégories et répondre correctement aux questions qui lui seront posées,

pour gagner les 6 triangles marqueurs de son "camembert".

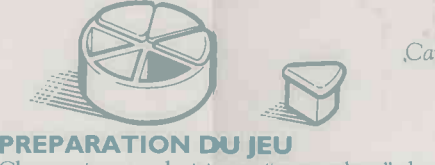

## camembert

Chaque joueur choisit un "camembert" de couleur différente et reçoit 6 triangles marqueurs, un Je chaque couleur.

Chaque joueur place son camembert vide sur la case centrale du plateau de jeu.

Le jeu contient 3 paquets de cartes. Prenez l'un d'eux et placez-le dans le boîtier.

Les cartes doivent être placées ainsi dans le boiner.

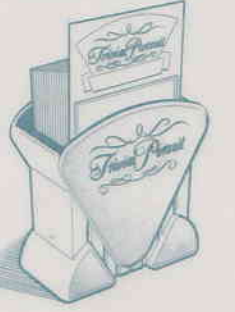

RègIe du jeu

EDITION MILLENIUM

Chaque paquet de 100 cartes contient une carte "Repère" : avant de commencer à jouer, assurez-vous que cette carte est bien à l'avant de chacun des tas. A chaque fois qu'un joueur a fini d'utiliser une carte de jeu, il la rnet à l'arrière du boîtier, dans le même sens que les autres cartes.

Continuez à jouer ainsi jusqu'à ce que la carte Repère réapparaisse en début de boîtier. A ce moment, décidez alors de jouer avec un autre paquet de cartes.

### LE LANCER DE DE

Lorsque vient votre tour, lancez le dé et avancez votre "camembert" dans n'importe quelle direction, d'auranr Je cases que l'aura indiqué le dé.

Au début de la partie, déplacez votre camembert en partant de la case centrale, sur n'importe lequel des 6 ravons qui mènent aux 6 Quartiers Généraux de carégorie.

A chaque lancer de dé, le joueur peut déplacer son camembert soit vers la droite, soit vers la gauche du nombre exact de cases indiqué par le dé. En passant sur un Quartier Général, le joueur peut soit continuer sur la piste circulaire, soit remonter vers la case centrale.

En revanche, un joueur ne peut pas, au cours d'un même déplacement, "revenir sur ses pas" : ainsi, si vous faites 5, vous ne pouvez pas vous déplacer de 3 cases vers la gauche, vous arrêter et repartir de 2 cases vers la droite.

A un prochain lancer de dé, vous pourrez bien sûr changer de direction par rapport à votre déplacement précédent.

Il peut y avoir plusieurs "camemberts" sur la même case.

### UNE BONNE REPONSE

Quand un joueur arrive sur une case ou sur le Quartier Général d'une catégorie, il se fait poser une question de cette catégorie par n'importe lequel des autres joueurs.

La 1ère carte du boîtier est alors tirée et le lecteur pose la question de la couleur qui correspond à celle de la case où se trouve le joueur. Les réponses figurent au dos de la carte. Les différentes carégories sont rappelées sur les côtés de la boîte du jeu.

Si vous répondez corrcctement à la question, votre tour continue et vous jetez de nouveau le dé.

Aussi longtemps que vous continue: à répondre correctement, vous relancez le dé, déplacez votre "camembert" et répondez à de nouvelles questions. Remarque : lorsque vous vous arrêtez sur une case grise, rendez-vous au paragraphe GAGNEZ DU TEMPS ! ci-après.

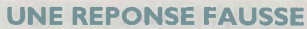

Si la réponse est inexacte, c'est au tour du joueur placé à votre gauche de poursuivre le jeu.

### LES TRIANGLES MARQUEURS

Sur le plateau de jeu, il y a 6 cases de Quartiers Cénéraux des carégories.

Sur ces cases figure à chaque fois I'illustration d'un triangle marqueur de couleur différente.

Quand un joueur répond correctement à une question de Quartier Général de catégorie, il'gagne le triangle marqueur de couleur correspondante, triangle qu'il place dans son "carnembert" .

Puis, il relance le dé, se déplace et répond à une nouvelle question.

Quartier Général de catégorie

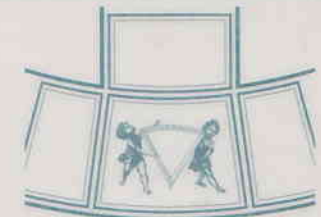

Si, sur un Quartier Général de catégorie, la réponse cst inexacte, le joueur devra alors quitter cette case au tour suivant (et, bien sûr, y retourner plus tard afin de tenter une nouvelle fois d'obtenir une réponse exacte.)

Si, plus tard dans la partie, le joueur s'arrête sur un Quartier Général de catégorie dont il a déjà le triangle marqueur, il ne gagne pas un second triangle marqueur, même si sa réponse est exacte : dans ce cas, ce Quartier Général de catégorie doit être considéré comme une simple case de couleur.

#### GAGNEZ DU TEMPS !

Sur le plateau de jeu, il y a 6 cases grises "Voyage dans le Temps". Lorsque vous vous arrêtez sur une de ces cases, vous gagnez du temps ! Ohservez la couleur du petit triangle qui se trouve sur la case et déplacez-vous jusqu'au Quartier Général de la même couleur.

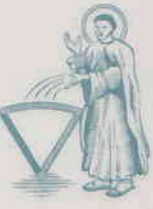

Case "Voyage dans le Temps'

Puis répondez correctement à la question posée si vous voulez gagner le triangle correspondant.

Remarque : quand un joueur arrive dans la case centrale avant d'avoir répondu correctement aux questions des 6 Quartiers Généraux de catégorie, cette case devient un espace de libre choix et le joueur choisit lui-même la catégorie de la question qui lui sera posée.

### LE GAGNANT

Après avoir répondu correctement à une question dans chacun des Quartiers Généraux de catégorie (et donc après avoir gagné les 6 triangles rnarqueurs), le joueur doit retourner à la case centrale pour essayer de gagner la partie aussitôt que le dé le permettra ; en effet, vous ne pouvez accéder à cette case qu'avec un nombre exact de déplacements correspondant au chiffre exact du dé lancé. Si vous ne parvenez pas à cette case avec un nombre exact, vous continuez alors à jouer de façon normale, sur les cases de couleurs avoisinantes.

Dès que vous êtes sur la case centrale, vos adversaires choisissent la catégorie de la question finale puis tirent une carte.

Si vous répondez correctement à la question, vous gagnez la partie. Sinon, vous devez quitter la case centrale au tour suivant et y retourner ensuite pour une autre tentative.

Une bonne réponse donne toujours droir à un nouveau lancer de dé. Si, donc, quelqu'un gagne la partie du premier coup, n'importe quel autre joueur n'ayant pas encore joué peut essayer de répéter I'exploit et de faire match nul.

Pour plus d'explications et de conseils sur le jeu, tournez cette feuille.

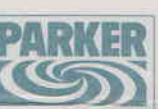

Les questions dans cerre édition de Trivial Pursuit sont  $\odot$  199§ Horn Abbor International Limited. Un jeu Horn Abbot sou: licence Horn Abbor International Limited, propriéraire de la marque. "Trivial Pursuit".

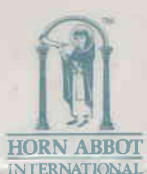

Horn. Abbor International Ltd., Villa Franca, Hastings, Christ Church. Barbados, Wesr lndies

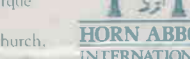

# **TRIVIAL INFC**

Victoires en série : comme vous relancez le dé chaque fois que vous répondez correctement à une question, vous pouvez gagner vos 6 pions de couleur différente dès votre premier tour. Si cela arrive, tout joueur qui n'a pas encore lancé le dé peut essayer d'égaler votre exploit.

Réfléchir avant d'agir : avant de déplacer votre pion, regardez bien le plateau pour mesurer toutes les options qui s'offrent à vous. Suivant la direction que vous prendrez, vous pourrez choisir les catégories où vous vous sentez le plus à votre aise. Vous pouvez également atterrir sur une case "Voyage dans le Temps" au lieu de devoir passer par des cases dont vous éviteriez volontiers les thèmes !

De la même façon, si vous ne faites pas un 6 au premier lancer de dé, vous permettant d'aller directement sur une "case camembert", choisissez bien la direction dans laquelle vous partez pour tomber sur une case dont la catégorie vous inspire...

A la fin de la partie, lorsque vous dépassez le centre du plateau car votre dé indique un trop grand nombre, choisissez bien la direction dans laquelle yous allez poursuivre votre décompte pour tomber sur une case dont la catégorie vous inspire.

Aménagement des règles : Au début de la partie, définissez combien de temps un joueur peut réfléchir avant de répondre. Décidez également le degré de précision exigé pour qu'une réponse soit acceptée. Par exemple, vous pouvez décider que donner le nom de famille est suffisant pour considérer la réponse comme exacte. Mais vous pouvez également décider que sans le prénom, elle n'est pas correcte.

 $\overline{G}$ 

Sports et Loisirs

 $\boldsymbol{D}$ 

 $\overline{H}$ 

 $4t$ 

SN

 $S_L$ 

Geographic

E GENLA

*<u>Aurstul</u>* 

frivial

PT

 $\mathbf{D}$ 

II.

VN

 $SL$ 

EDITION FAMILLE

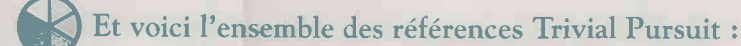

*<u>Trivial Pursuit</u>* 

**EDITIO** 

 $\mathbb{G}$ 

 $\sigma$ 

 $H$ 

SN

 $SL$ 

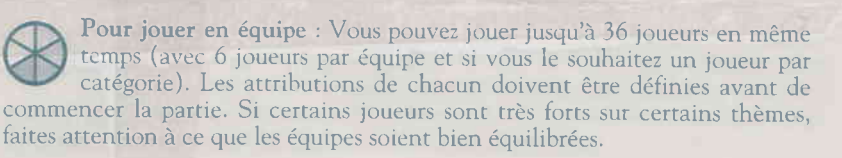

Partie rapide : Pour jouer de façon plus rapide, vous n'avez pas besoin d'attendre d'être sur une "case camembert" pour gagner un pion de couleur. Chaque bonne réponse vous fait gagner un pion de la couleur correspondant à la case. Le premier joueur qui remplit son camembert de 6 pions de couleur différente gagne la partie. La règle des "victoires en série" reste valable.

## Les catégories en bref

Bleu : Quelle Epoque ! Les créations et les changements qui ont marqué notre époque dans tous les domaines de la vie en société, de la musique Techno à la fin du service militaire ou de l'élection de Jacques Chirac à la naissance de l'Euro.

Rose: Succès. Les produits, les marques, les oeuvres, les inventions qui ont été de grandes réussites et des succès commerciaux, de la saga de Coca-Cola aux aventures de Julie Lescaut, et de la Swatch à la carte à puce.

Jaune : Imagine. Les oeuvres de fiction et les visionnaires en tous genres, de Léonard de Vinci à Jules Verne, d'Albert Einstein à Steven Spielberg.

Marron : Repères. Les évènements les plus marquants de l'histoire et de la vie des Etats, de l'assassinat d'Henri IV à la prise de la Bastille, et des taxis de la Marne à la réunification de l'Allemagne.

Vert : Champions. Les meilleurs de leur époque dans tous les domaines, de Coco Chanel à Cantona, de Napoléon à Michael Jackson.

Orange : Planète. Sur terre et dans le ciel, ce qui a modelé notre planète et notre connaissance de l'univers, de la sauvegarde des espèces aux tremblements de terre et de la radio-activité à la vie sur Mars.

RECIEVES ENMILE

 $P_T$ 

 $\overline{D}$ 

 $\boldsymbol{U}$ 

**Tivial Pursuli** 

**EDITION KIDS** 

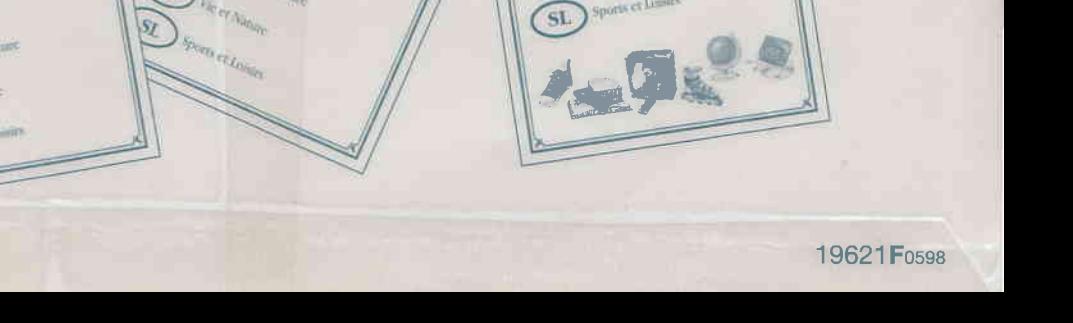